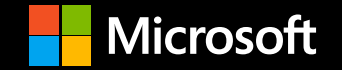

# **Microsoft UK Apprentice Programme FY21**

Insights & Information about our Programme

## **Agenda**

- Microsoft Our mission
- The Microsoft Apprentice Programme
- Our strengths
- Roles for FY21 & how to Apply
- Digital Skills for the Future Our skilling announcement
- Q&A

# Microsoft mission

Empower every person and organization on the planet to achieve more

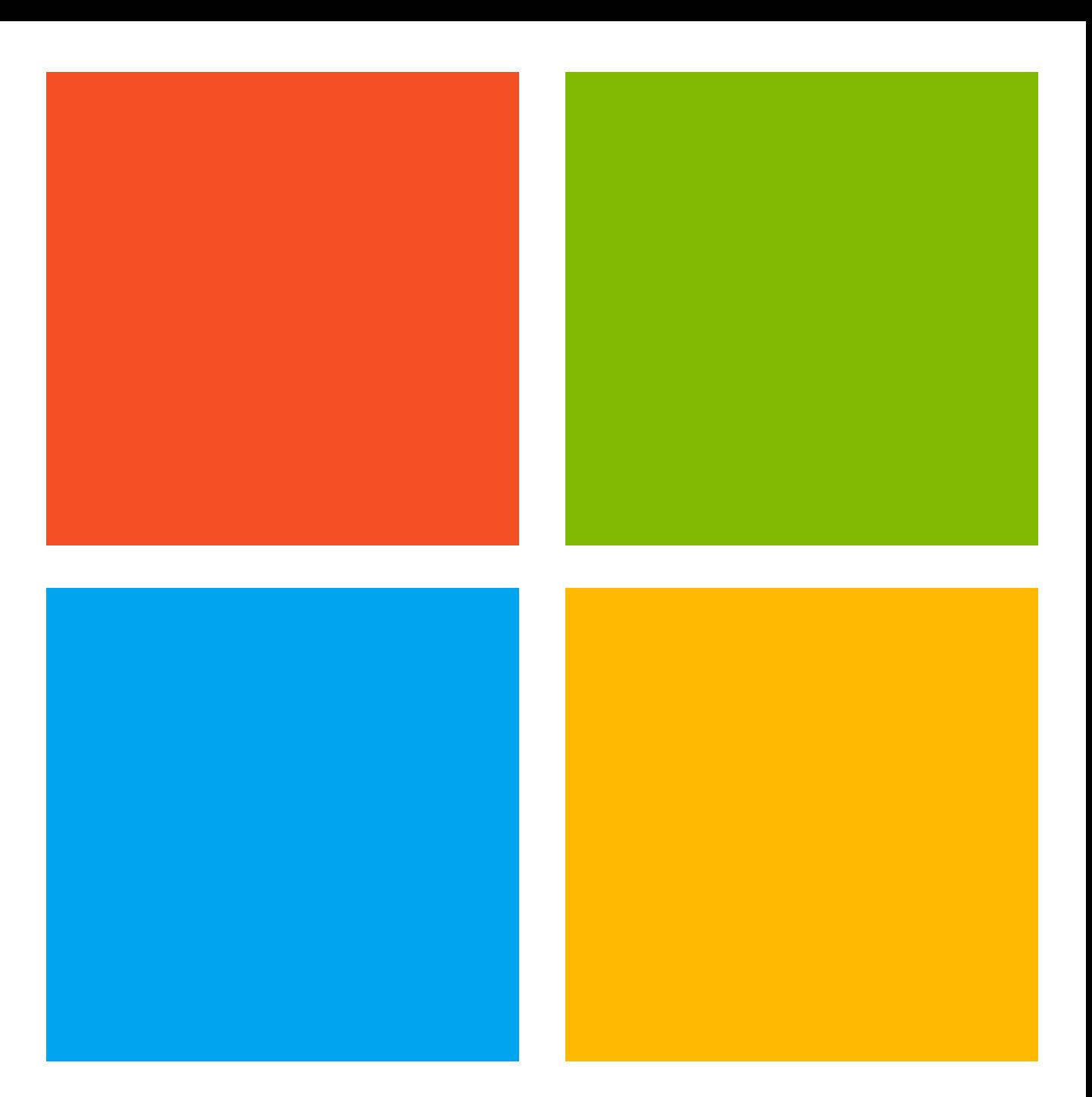

# **The Microsoft Apprentice Programme**

### **What is the programme?**

The programme is designed to give young people an opportunity to begin their careers in the world of work.

- As an apprentice at Microsoft, you will be part of our mission. To support you throughout your apprenticeship, we will offer full training to grow your skills as well as the opportunity to take part in community events and, of course, a competitive salary.
- We don't believe in the traditional notion of 'work experience' either. At Microsoft you are given real responsibility from the outset, with an employment contract for the duration of your apprenticeship, and funded training that's relevant to your role. When you complete your apprenticeship, you'll receive a nationally recognised qualification and support to try to help you continue your career at Microsoft.
- Salary starts at 16.5K.

# **The Apprentice Community**

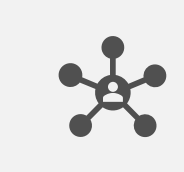

Collaborate to drive impact within and beyond the community, to create a Microsoft apprentice identity.

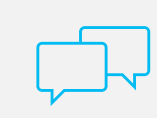

Communicate regularly to generate solutions and drive constant improvement.

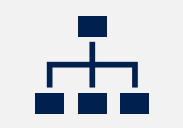

Provide structure for clear roles and accountability.

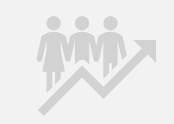

Support each other in professional development and learning.

# **Our Apprentice Community**

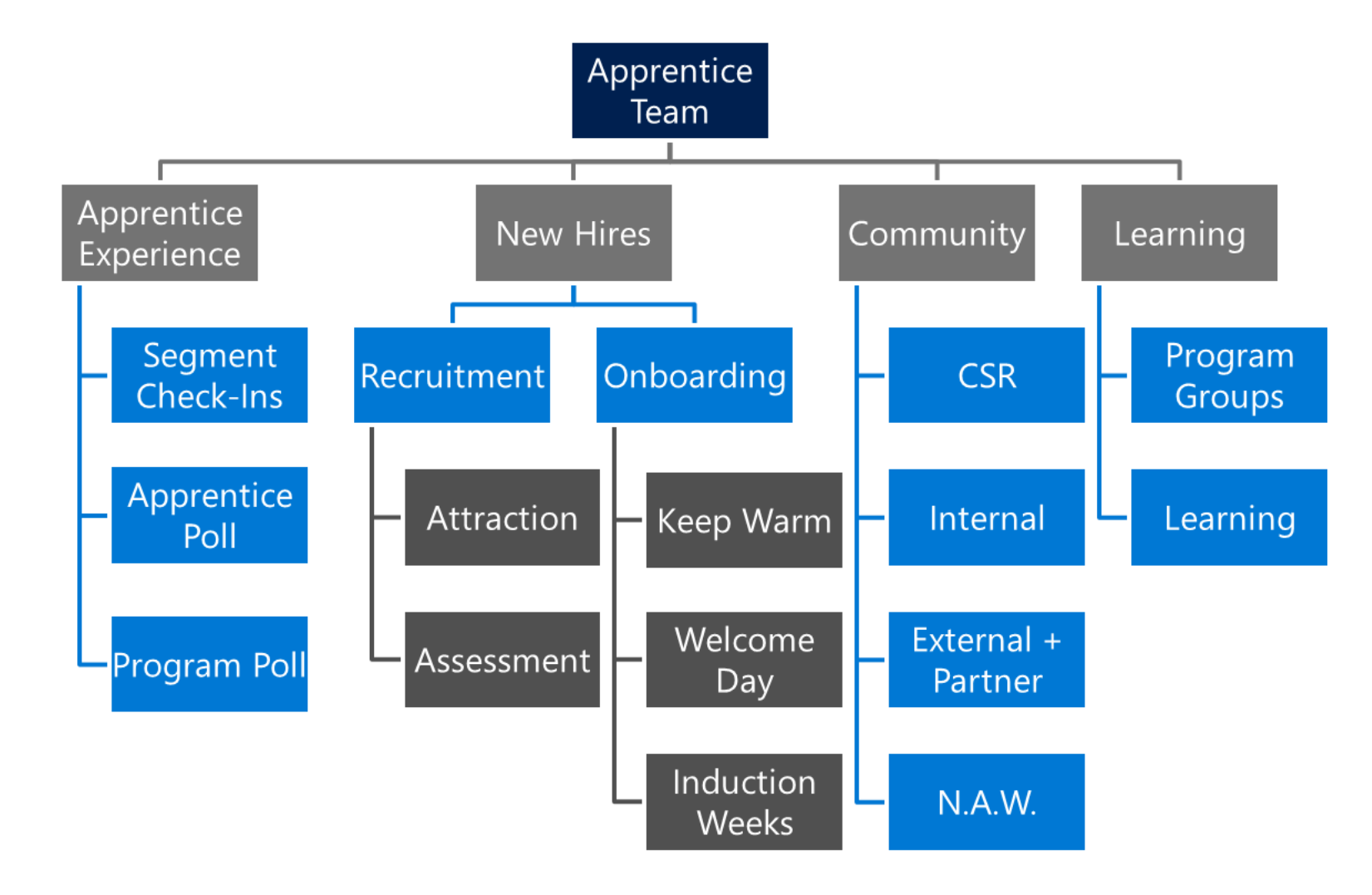

### **Investing in our future: How to attract and develop the right talent**

 $|\vec{z}|\vec{z}|$ 

**Hiring for strength and** 

**Learner:** Motivated to learn as much as they can through seeking knowledge and feedback.

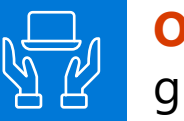

**Ownership:** Takes responsibility for their work and development, grabbing any opportunity presented.

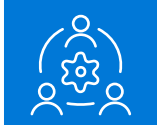

**Collaboration:** Working effectively with others, respecting their views, values and input (inclusive).

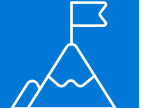

**potential Agile:** Reacting positively to changes, challenges and new technologies.

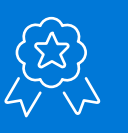

**Perform:** Committed to delivering high-quality work and results in line with what is expected.

## **Job Roles for FY21**

### Tech & Finance **Business Business**

- **Cloud Solution Architect**  Level 6 Degree Apprenticeship
- **Data Centre Technician** Level 3 Infrastructure Apprenticeship
- **Data Analyst**  Level 4 Data Analyst Apprenticeship
- **Finance** Level 4 Finance Professional Accounting

- **Sales**  Level 6 Degree Apprenticeship
- **Programme Support** Level 3 Business Administration
- **Programme Support**  Level 6 Degree Apprenticeship
- **Finance** Level 4 Finance Professional Accounting
- **Communications & Engagement**  Level 6 Degree Apprenticeship
- **Product Support**  Level 6 Degree Apprenticeship

### **Open today for applications Open Wednesday 15th July for applications**

**All our apprentice roles will give applicants access to digital skills job role training to help them upskill during our recruitment process.**

# **Where do I apply?**

- We have created a landing page for all of our apprenticeships with **Get My First Job**.
- The link will help people understand more about Microsoft and our apprentice community.
- The landing page will link through to the application process on the Microsoft Careers site.
- [Click here to learn more](https://www.getmyfirstjob.co.uk/OurNetworks/Employers/details/119/microsoft)
- We will open up our tech and finance jobs today, **Wednesday 8th of July**.
- We will open our business-related roles apprentice jobs from **Wednesday 15th July**, with degree apprenticeships first, followed by level 3 programmes.**.**
- We anticipate that we will close roles off quickly to ensure there are not huge volumes of people waiting for a long period of time as volumes of applications will be high.

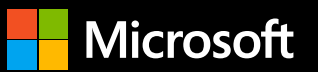

### **Future World of Work Skills**

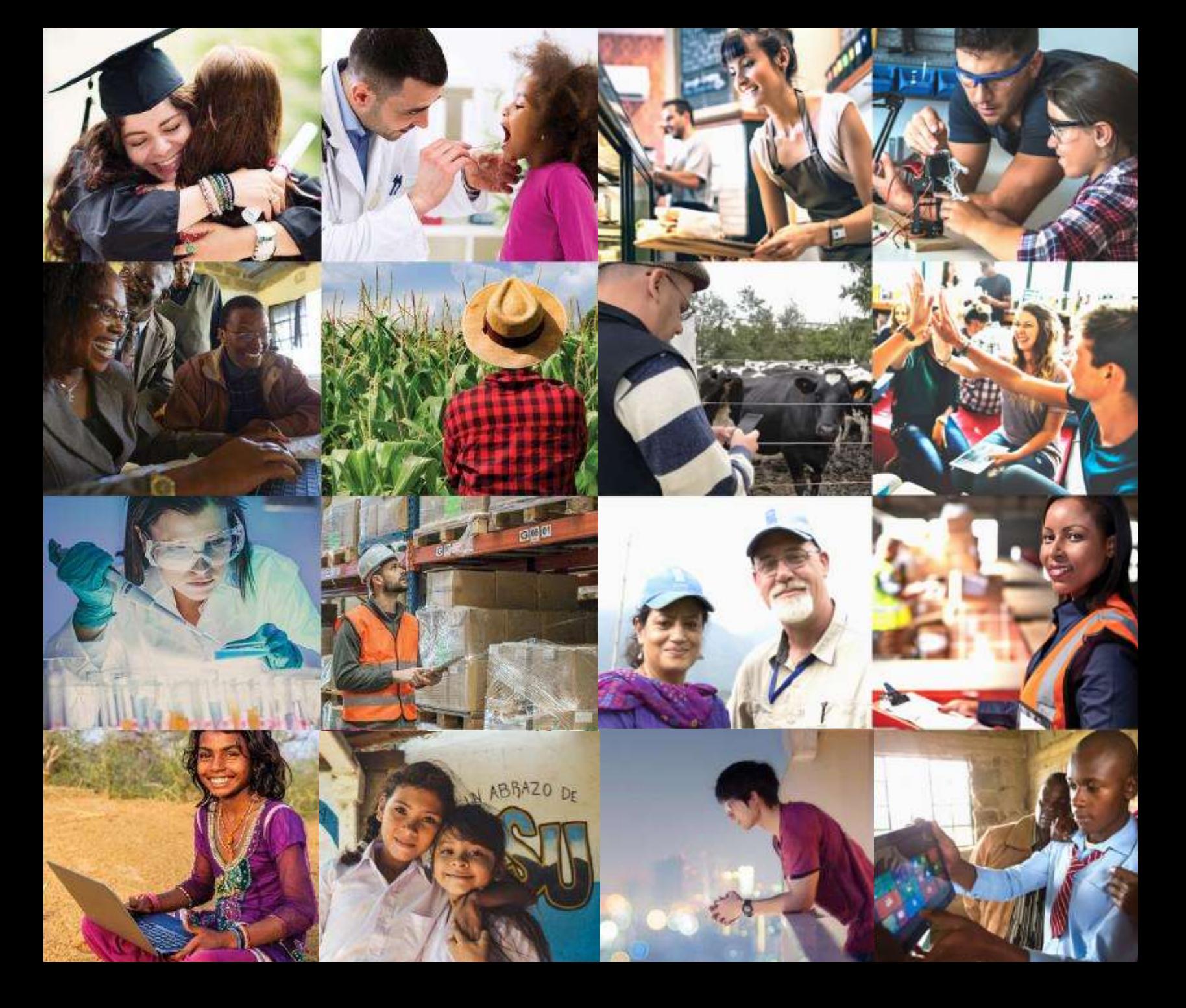

Empowering every person means ensuring everyone has the skills, knowledge, and opportunity to succeed in the digital economy.

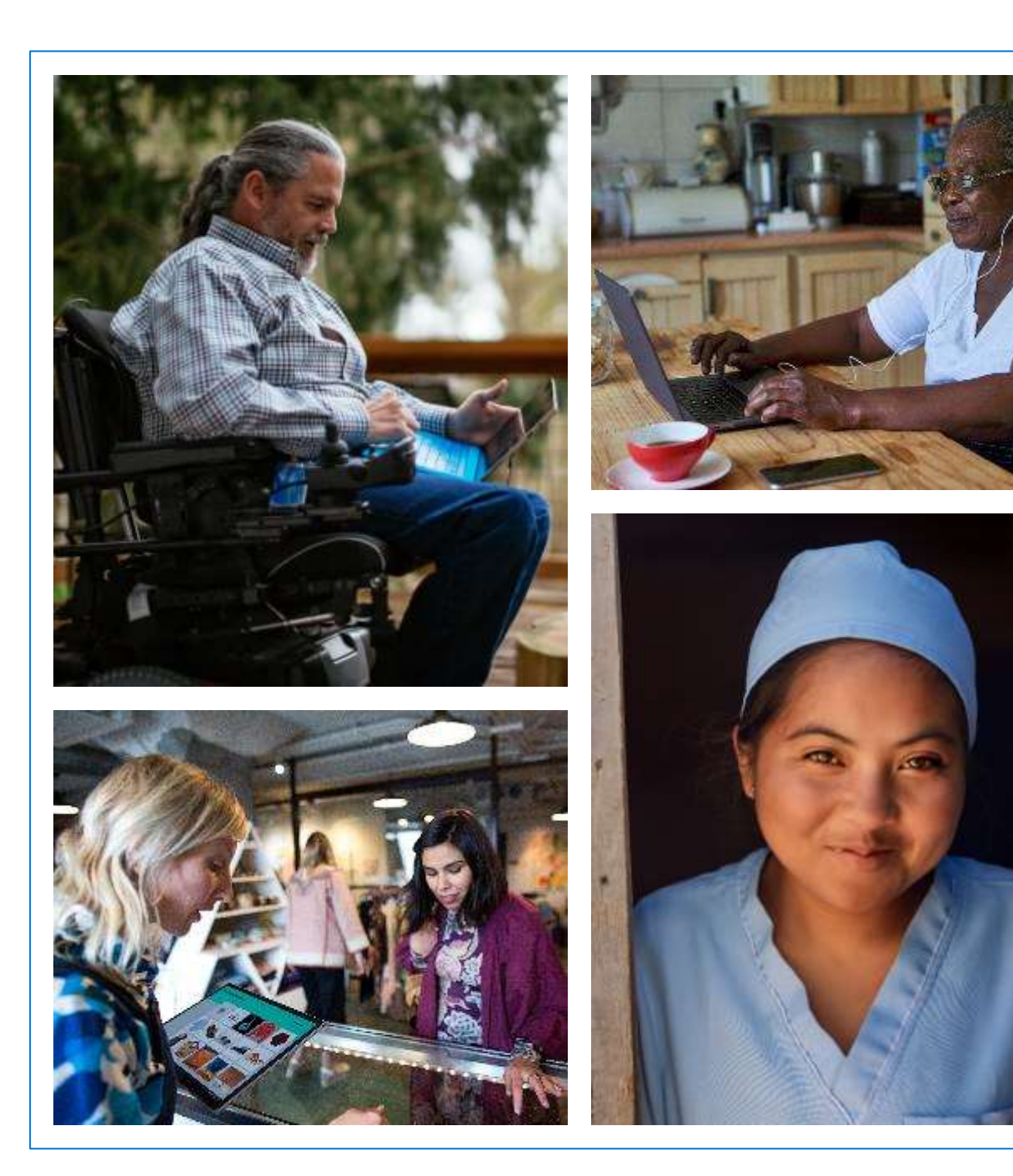

## **Our goal**

Help **25 million job seekers**  worldwide gain new skills for a more digital economy

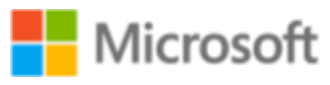

**Linked** in

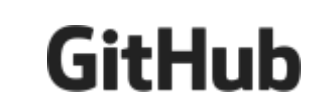

### **The problem we need to solve now**

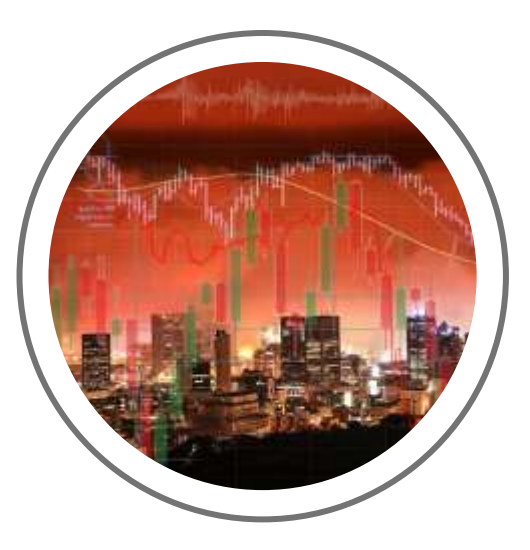

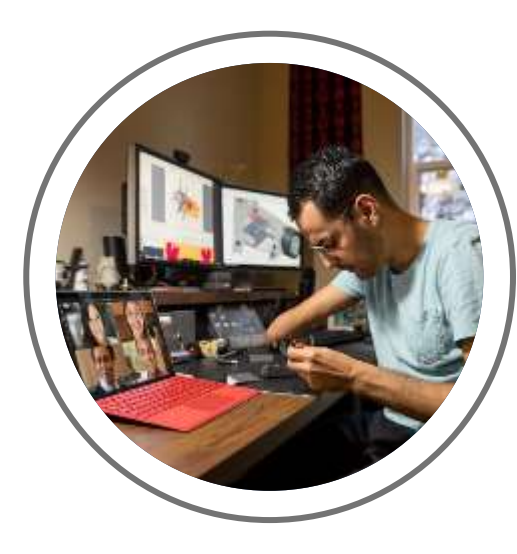

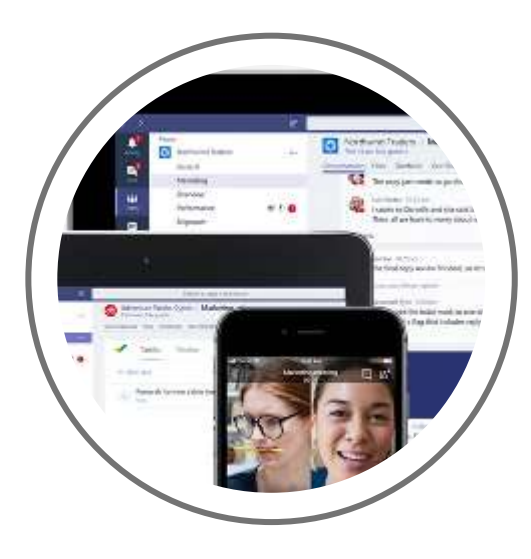

**A global economic crisis**

**Returning to a different economy**

**An intensified skilling challenge**

### **A comprehensive approach to help job seekers**

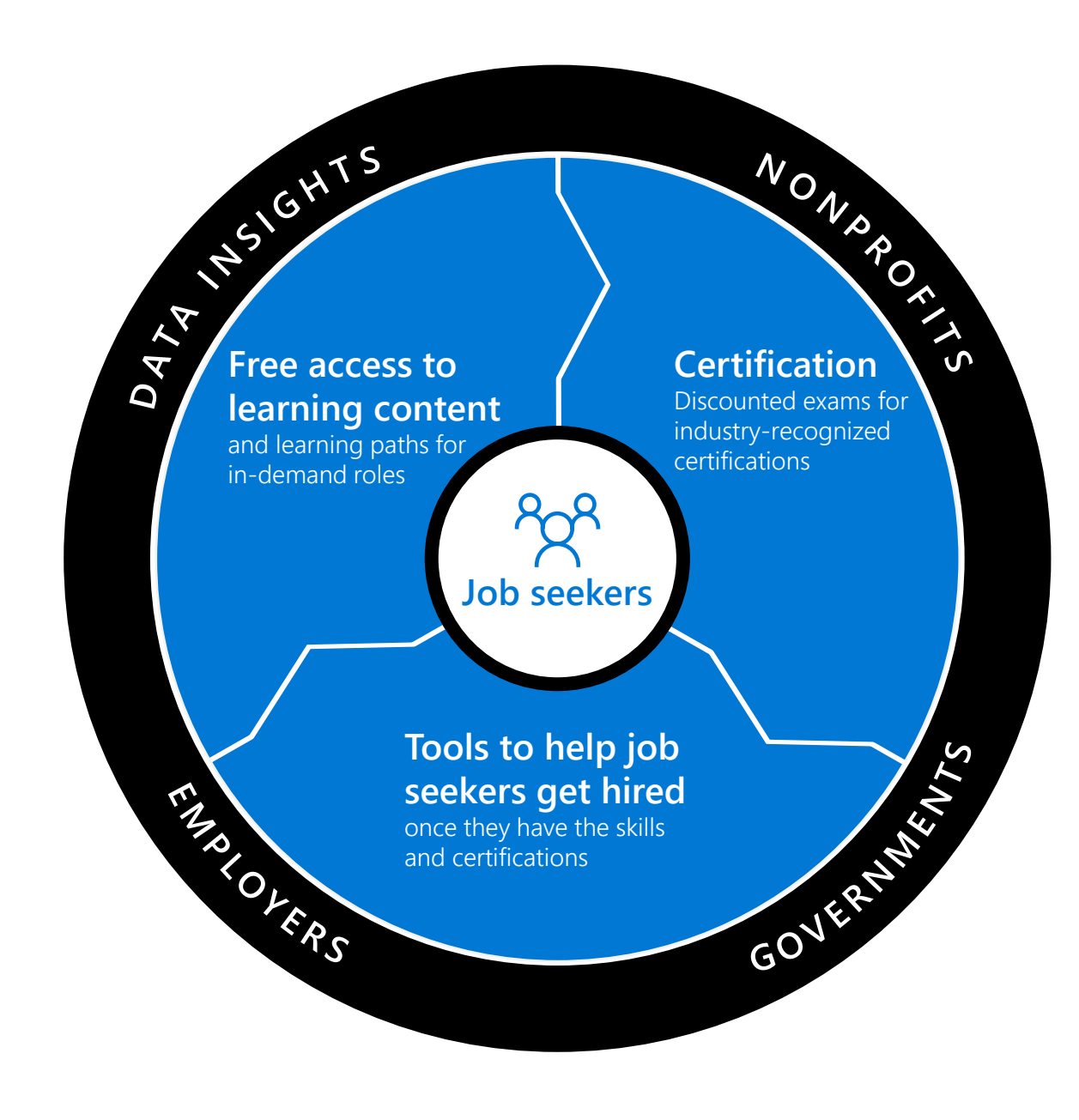

### **Pursue learning paths for in-demand roles**

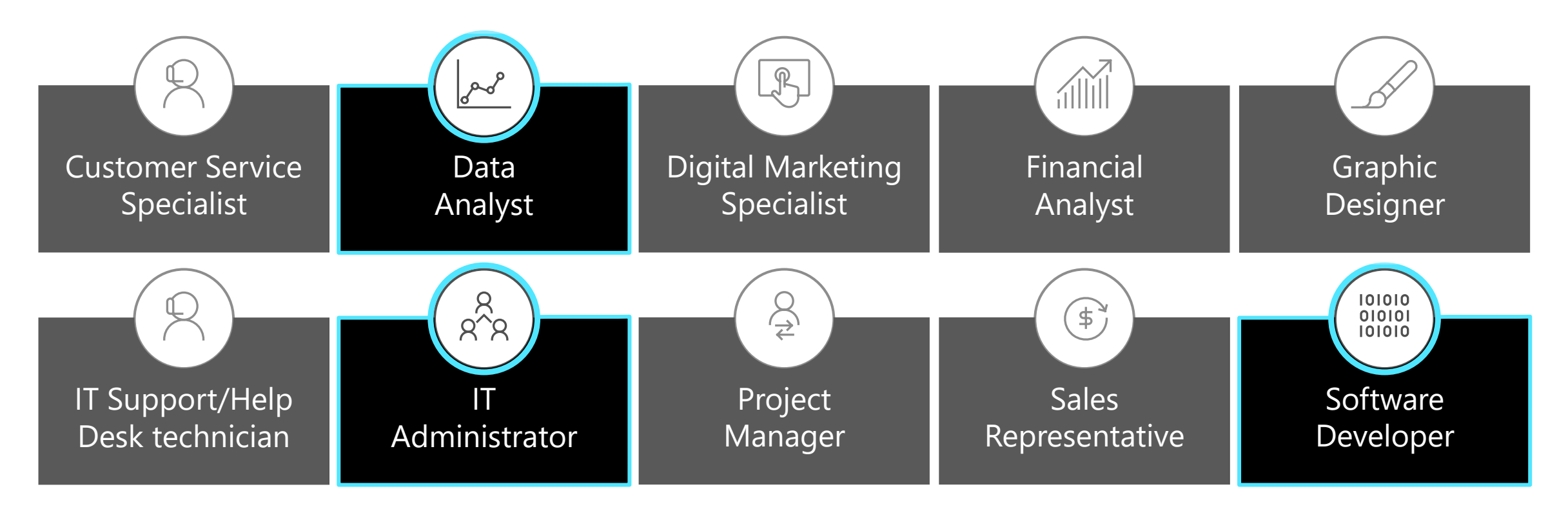

- $\checkmark$  Gain skills for in-demand jobs and earn certificates of completion on LinkedIn Learning
- $\checkmark$  Advance technical skills for three of the roles on Microsoft Learn to prepare for certification
- $\checkmark$  Grow and practice technical skills through GitHub Learning Lab

LinkedIn Learning content available in English, Spanish, French, German | Free LinkedIn learning paths available through March 31, 2021

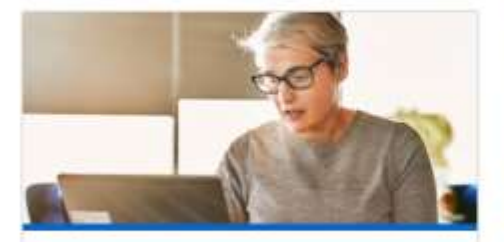

#### Software developer

Programming, storage, networking, security, and deployment; HTML, CSS, SQL, Javascript, Python.

15M+ openings

**Start learning** 

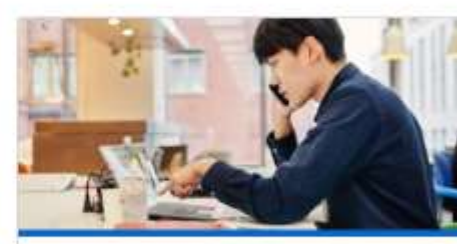

#### Sales representative

Negotiation, CRM, new business development, B2B, storytelling, social media.

8.5M+ openings

Start learning

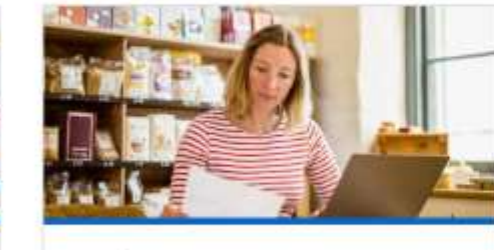

#### Project manager

Program management, process improvement, project performance.

2.7M+ openings

**Start learning** 

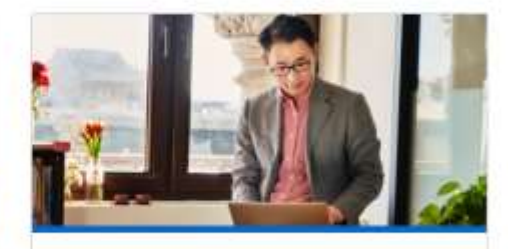

#### IT administrator

Manage systems, subscriptions, configuration, and identity; Windows Server, Active Directory.

2M+ openings

**Start learning** 

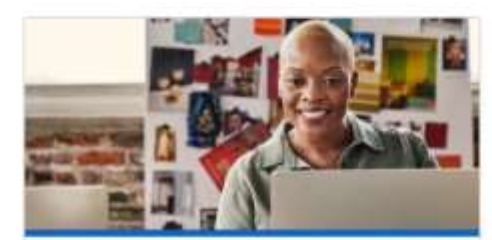

#### Customer service specialist

Customer satisfaction & experience, data entry, CRM, admin analysis.

1.8M+ openings

#### **Start learning**

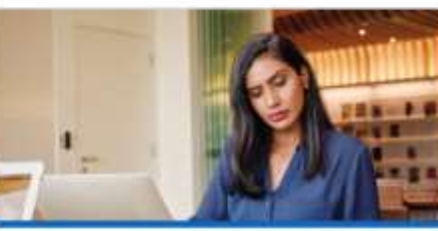

#### Digital marketer

Social media, content strategy, SEO, marketing channels; Google Analytics, Google Ads,

860k+ job openings

**Start learning** 

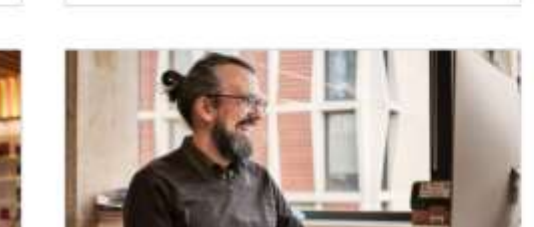

#### IT support/helpdesk

Troubleshooting, deployment; Active Directory, computer hardware, Microsoft Windows Server.

590K+ openings

**Start learning** 

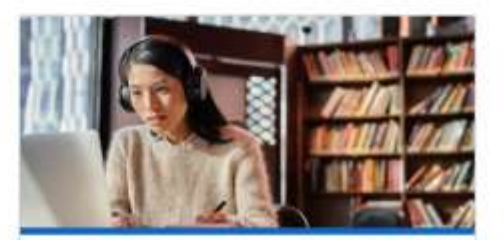

#### Data analyst

Data analysis, analytics, visualization; Microsoft Excel, SQL, Bl, Tableau.

360K+ openings

**Start learning** 

### **Apprenticeship Digital Skills Learning Pathway**

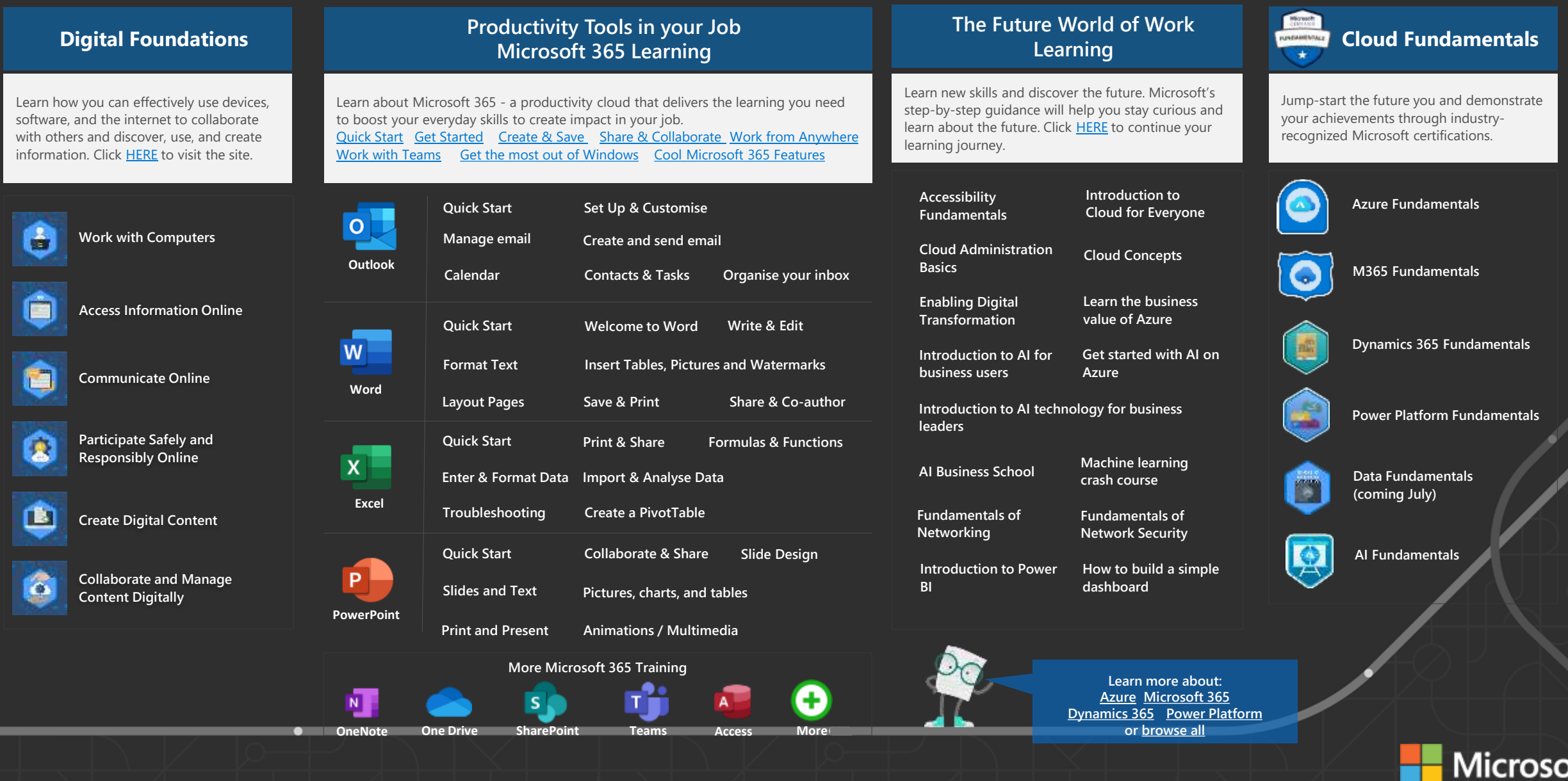

### **Job Role & Workplace Skills Learning Pathways**

### **Creating Diversity, Inclusion & Belonging**

Understanding and creating diversity, inclusion, and belonging are [essential to building a better workplace and society.](https://www.linkedin.com/learning/paths/diversity-inclusion-and-belonging-for-all?src=re-other&veh=statics.teams.cdn.office.net%7Cre-other) **Here is a learning path to** help us all recognise unconscious bias, [communicate a](https://digital-literacy-courses-en-us.azurewebsites.net/en-us/digitalliteracy/newcourses/01_work_with_computers/course/SCO1/onlineLauncher.htm)cross cultures, and have inclusive conversations.

### **Learn skills for your job and your apprenticeship**

Start developing your skills with learning paths from LinkedIn Learning and Microsoft Learn, then practice tech skills in the GitHub Learning Lab.

**Click here** for access and begin to discover new skills. Master critical soft Master critical soft

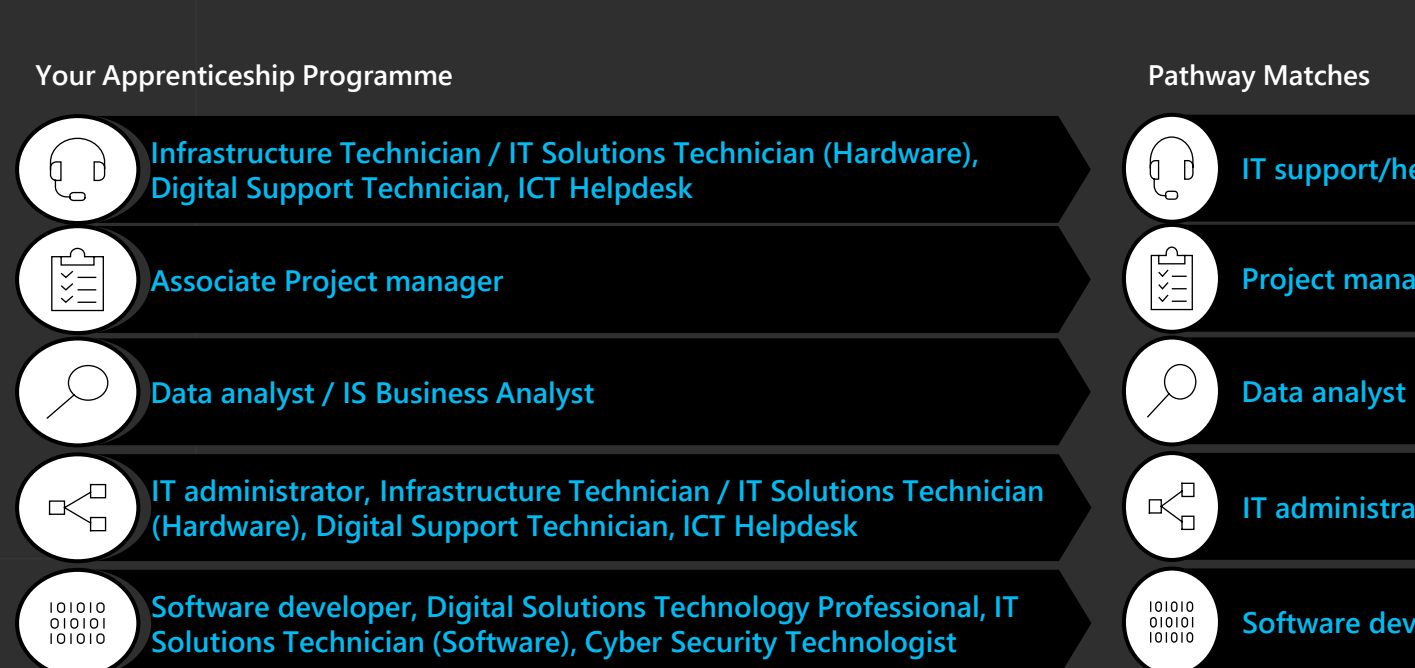

**IT support/help desk technician**

**Project manager**

#### **IT administrator**

### **Software developer**